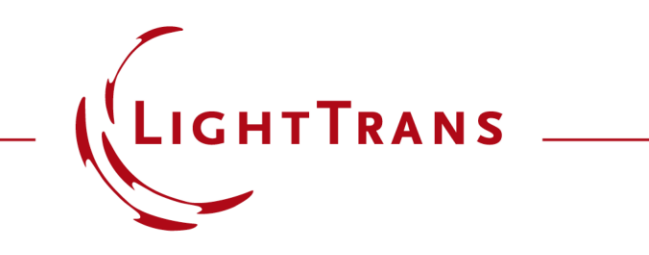

#### **Stratified Media Component**

#### **Abstract**

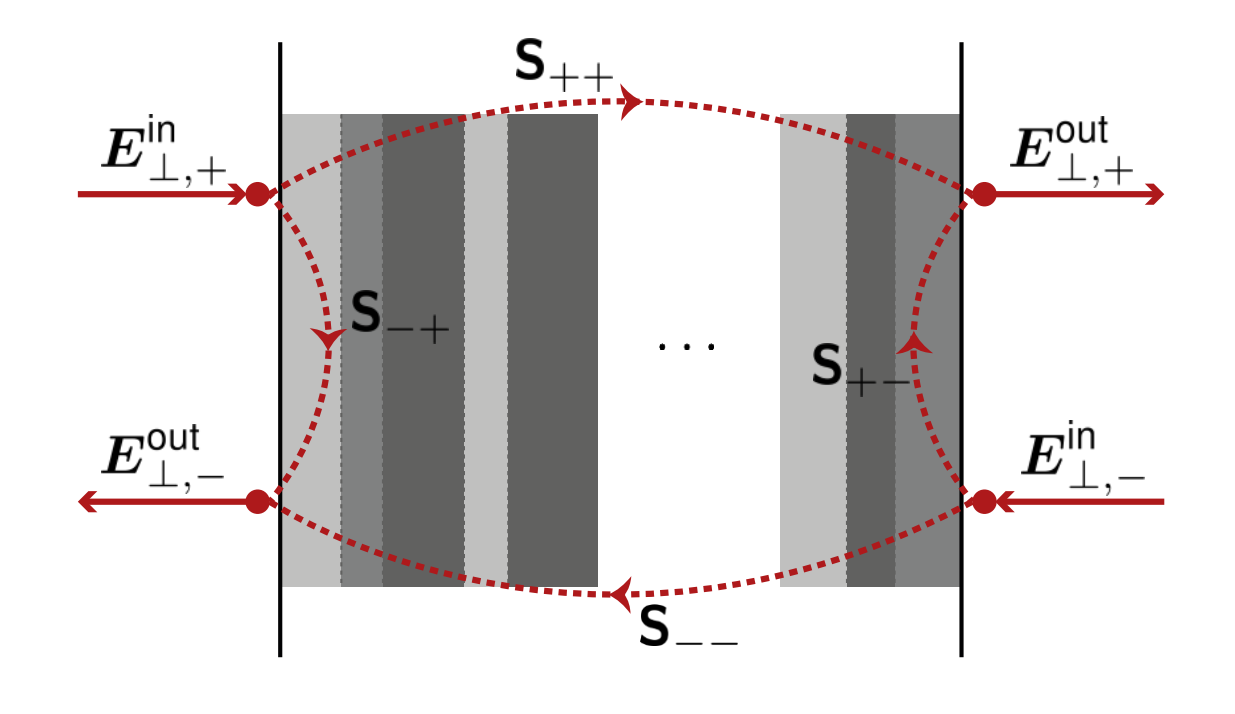

The Stratified Media component is intended for the rigorous and fast analysis of a sequence of plane layers of homogeneous (isotropic or anisotropic) media. Such configurations are of particular interest in e.g. coating applications. In this use case we show how such structures can be defined in VirtualLab Fusion and provide an in-depth look into its features.

## **Where to Find the Component?**

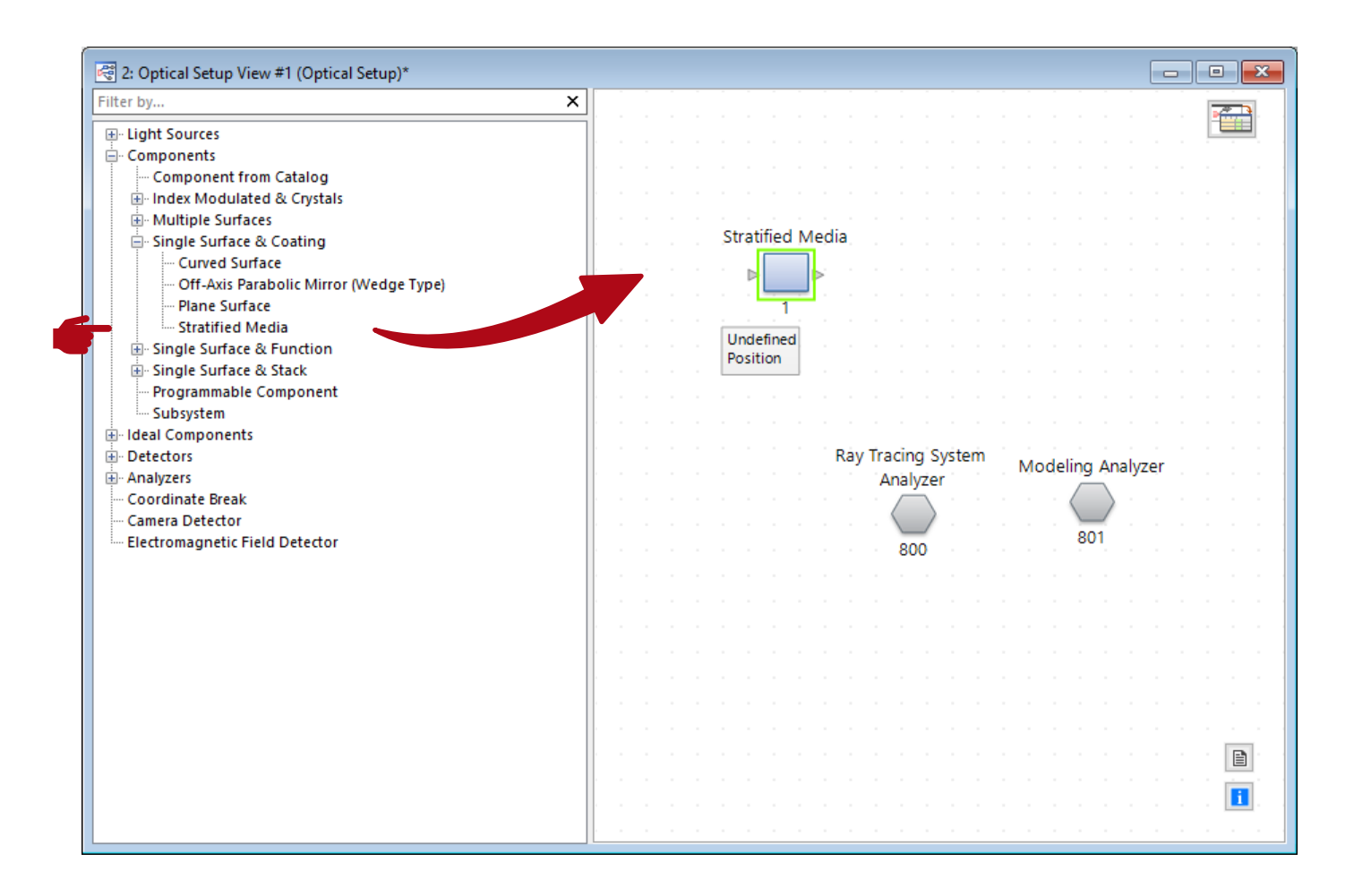

The *Stratified Media* component can be found under *Components > Single Surface & Coating.*

#### **Configuration of the Structure**

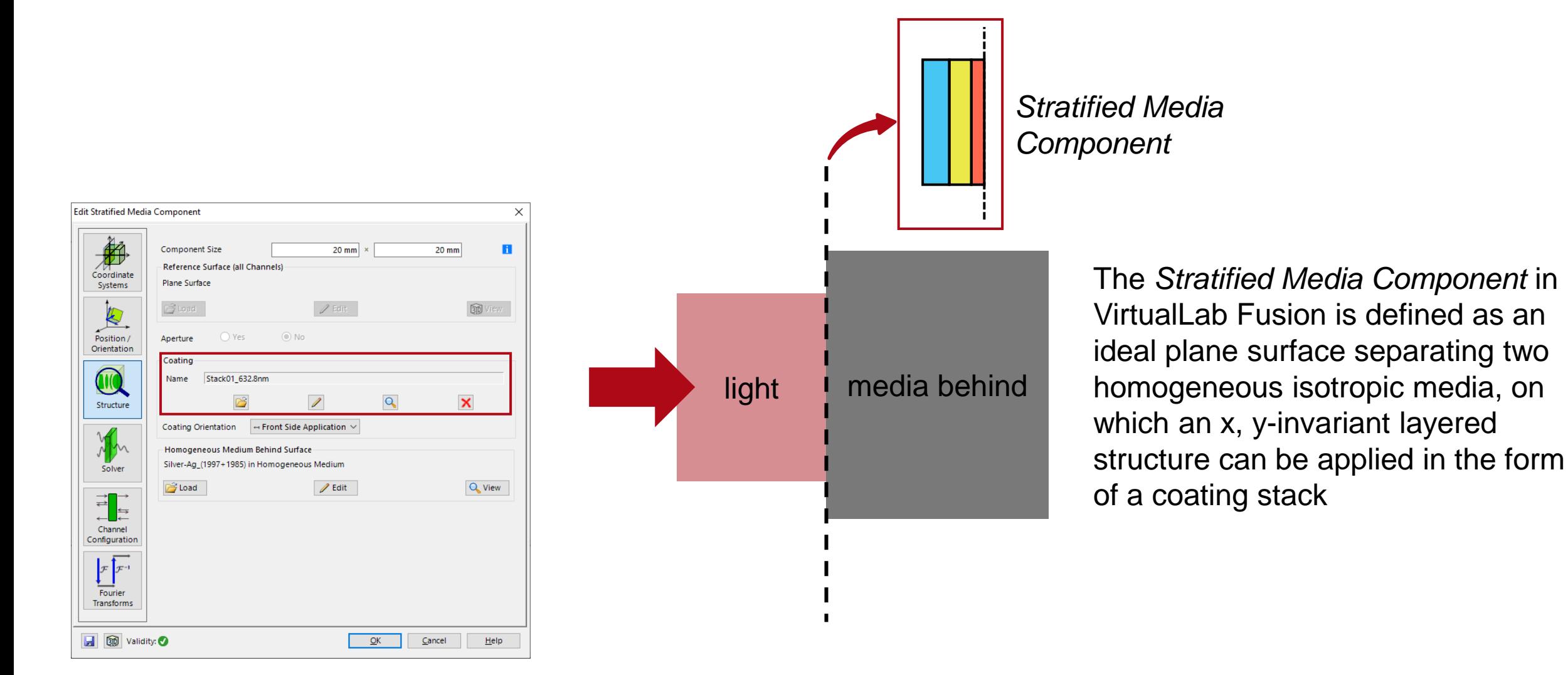

# **Configuration of the Structure**

The user can configure their own stratified medium as a coating. Here a manually defined 3-layer coating is presented.

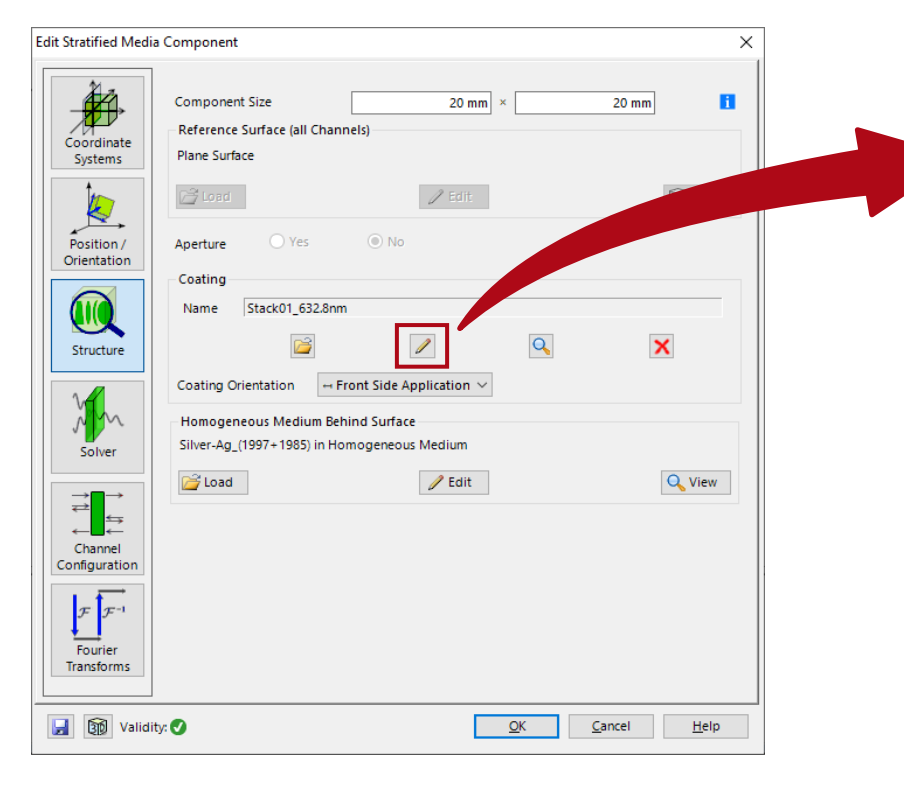

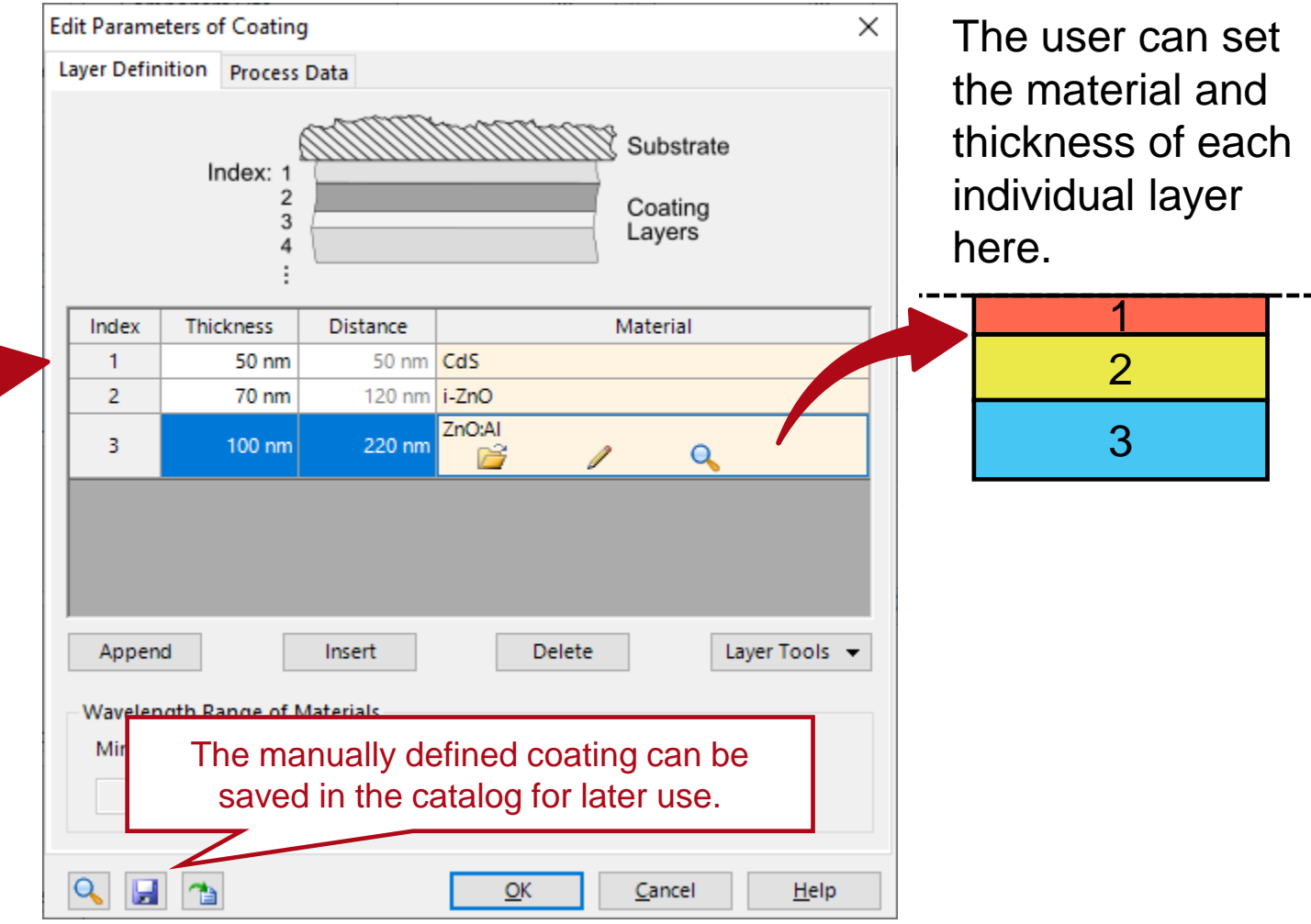

# **Coating Import**

The user can also employ our in-built off-the-shelf coatings from the catalog.

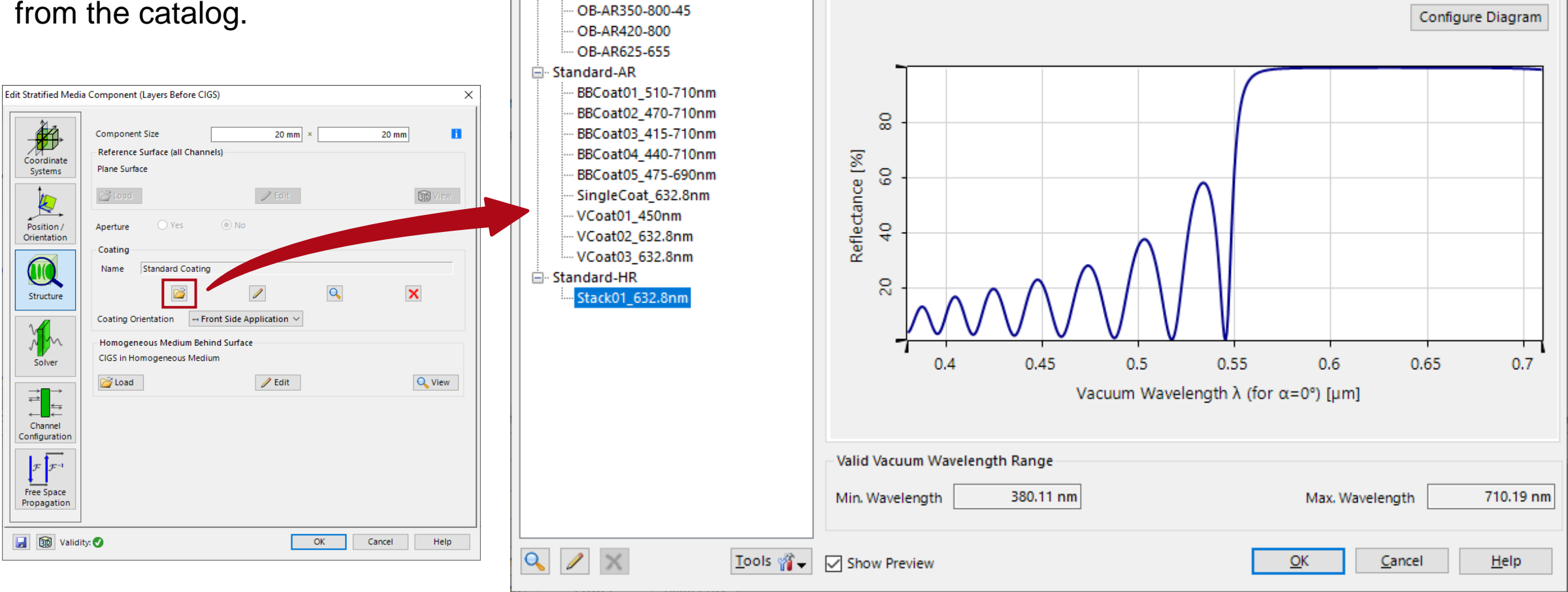

 $\checkmark$ 

 $\times$ 

Stack01 632.8nm

(Category: Standard-HR)

Diagram Coefficients Calculator

×

**Coatings Catalog** 

□ Optics Balzers

Filter by...

Definition Type LightTrans Defined

## **Orientation of the Layer Sequence**

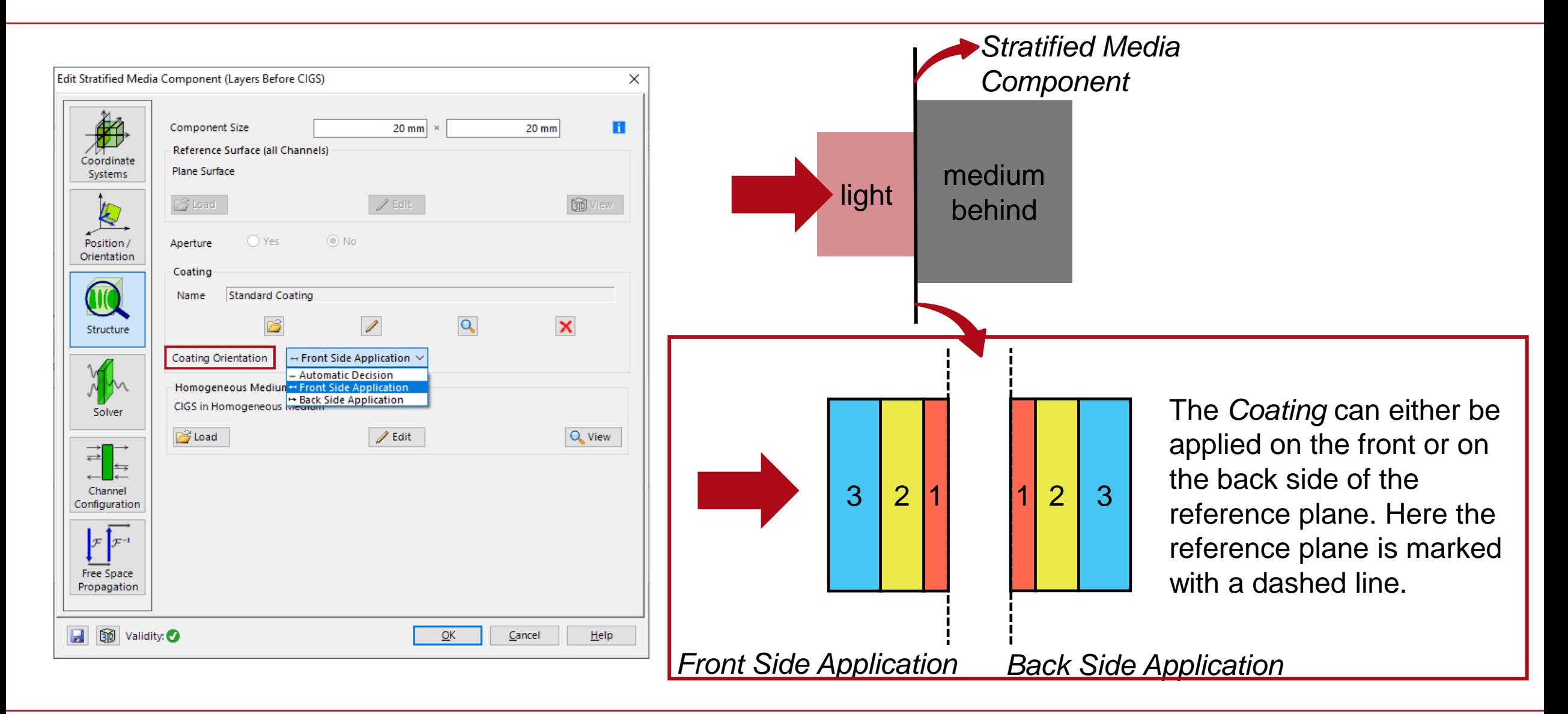

# **Medium Behind Layer Structure**

Here the user can configure the homogeneous medium behind the layered structure. Our catalog puts at your disposal an extended library of different materials to choose from, or you can define you own custom materials by importing n, k data or using different dispersion formulas like the Sellmeier Equation.

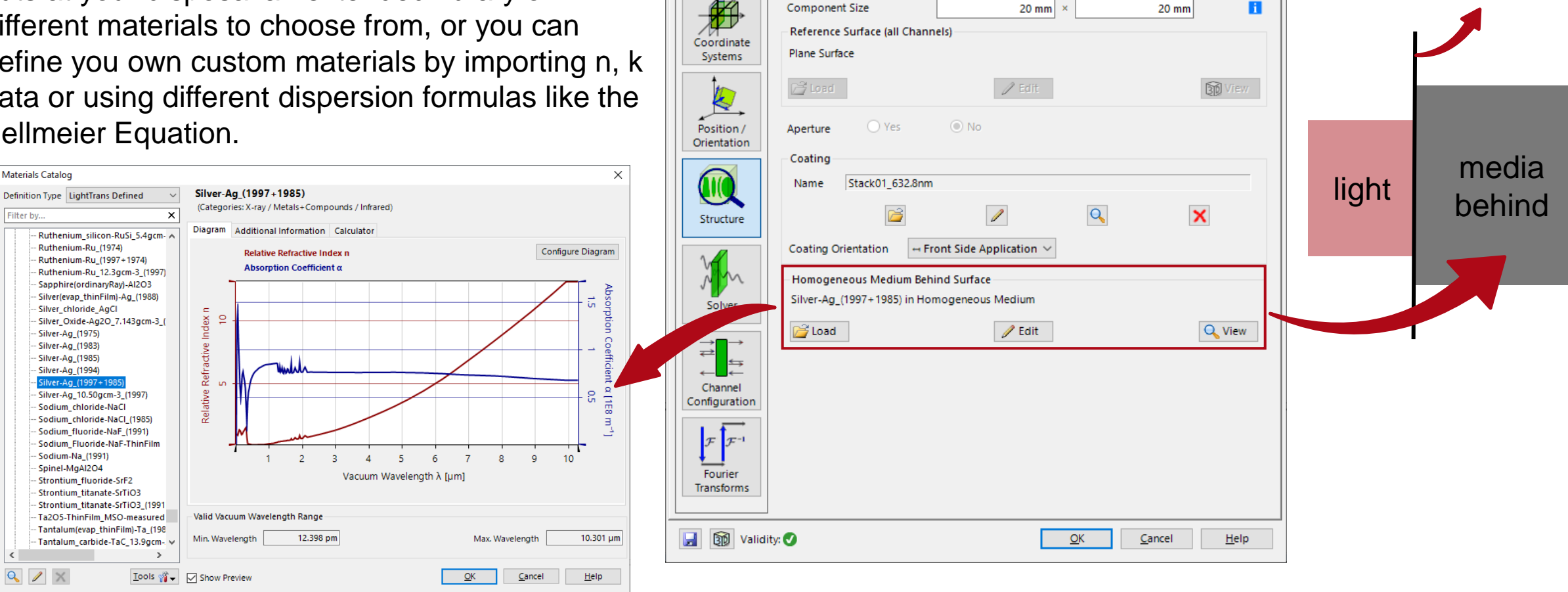

**Edit Stratified Media Component** 

*Stratified Media* 

*Component*

 $\times$ 

 $\langle$ 

Filter by...

## **Layer Matrix Solver**

The *Stratified Media Component* uses the layer matrix electromagnetic field solver. This solver works in the spatial frequency domain (**k domain**). It consists of

- 1. an eigenmode solver for each homogeneous layer and
- 2. an S-matrix for matching the boundary conditions at all the interfaces.

The eigenmode solver computes the field solution in the k-domain for the homogeneous medium in each layer. The S-matrix algorithm calculates the response of the whole layer system by matching the boundary conditions in a recursive manner. This is a method wellknown for its unconditional numerical stability since, unlike the traditional transfer matrix, it avoids the exponentially growing functions in the calculation steps.

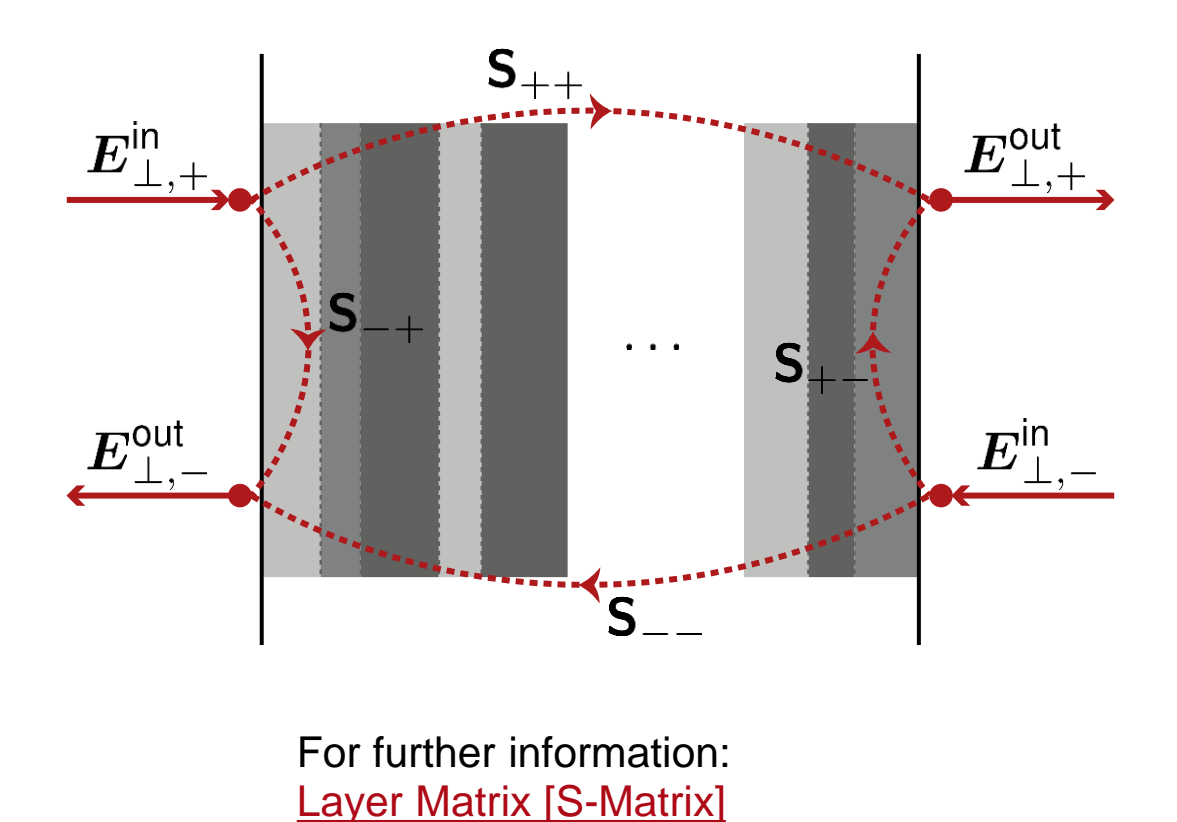

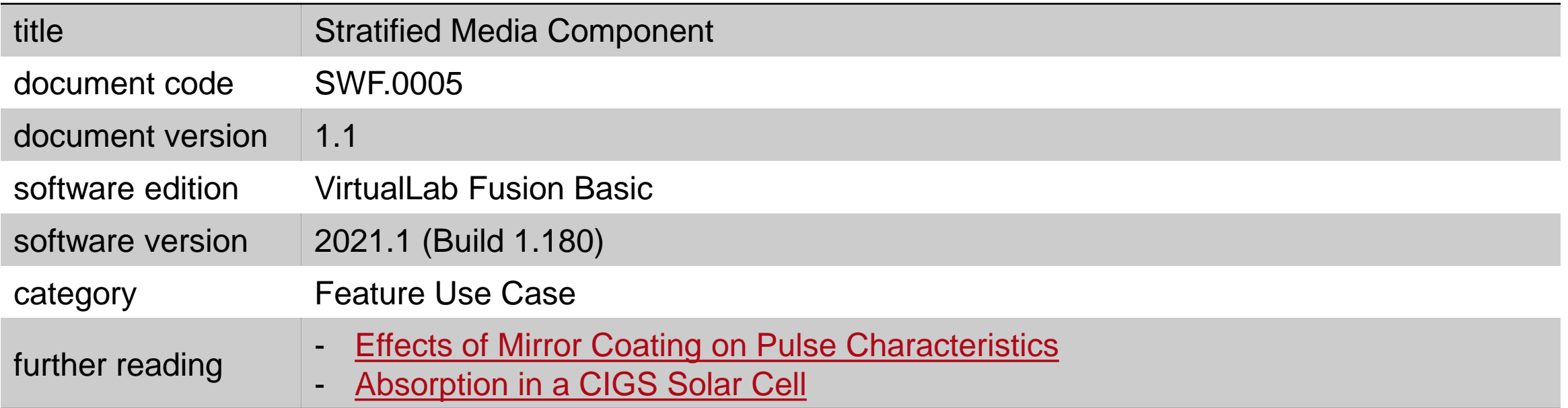